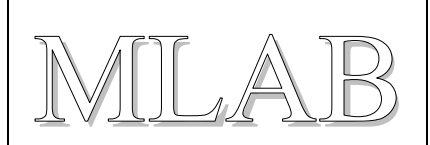

## Univerzální krabička

Jan Chroust

*Univerzální krabička pro trvalé konstrukce, která je tisknutelná na 3D tiskárnách. Krabička se skládá ze tří částí (dno s bokem, vrchní kryt, spodní kryt)*

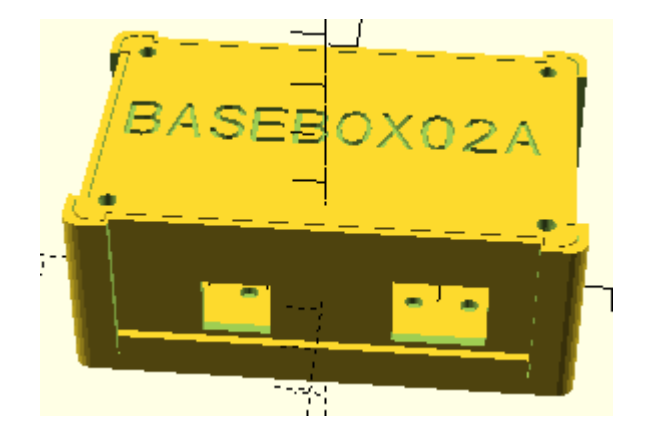

# **1.Technické parametry**

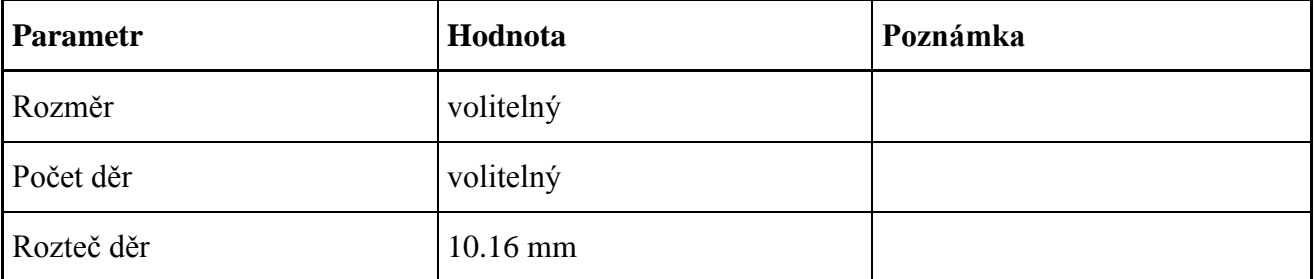

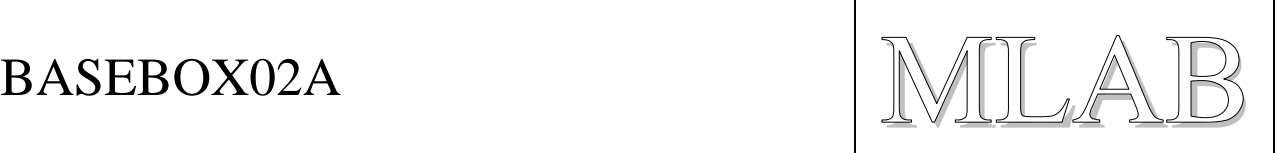

# **2.Výroba a použití**

### **2.1.Úvodem**

Jedná se o univerzální krabičku pro zařízení vycházející z MLAB modulů. Krabička se skládá ze tří částí. Dno krabičky s boky a vrchní kryt jsou potřeba vždy. Spodní kryt je potřeba pouze v případech, kdy chceme schovat šrouby s matkami, které koukají ze dna boxu.

Rozměry krabičky jsou omezeny pouze vlastnostmi 3D tiskárny. K modifikaci krabičky je potřeba programu OpenSCAD. Tento program je volně ke stažení jak pro Linux, tak pro Windows.

Zdrojový kód boxu byl napsán tak, aby modifikace krabička byla co možná nejjednodušší.

### **2.2.Úprava krabičky**

Nejprve je potřeba si nainstalovat program OpenSCAD.

Před zahájením úprav je potřeba si překopírovat celý obsah složky v CAD v SVN MLAB.

Popis stažených souborů a složek. Soubory uložené ve složce **configuration** nejsou určeny pro běžné uživatele. Soubory ve složce **print\_data** jsou umístěny soubory, které jsou pro generování dat pro tisk. Běžný uživatel by měl pracovat především se soubory **assembly**, **configuration**, **upravena\_bocnice**.

#### **2.2.1.Soubor configuration**

V tomto souboru se definují parametry boxu. Je dobré začít nastavením právě jich. Jedná se o nastavení rozměru krabičky a tlouštěk stěn atd. Popis je proveden v komentářích přímo v souboru.

#### **2.2.2.Soubor assembly**

V tomto souboru se generuje náhled na výsledný vzhled boxu.

#### **2.2.3. Soubor uprava\_bocnice**

Zde je potřeba upravit bočnice boxu, aby měli požadované otvory.

Postupně budou vznikat nové otvory potřebné pro zakomponování modulů MLAB do boxu. Jejich knihovna je umístěna ve složce configuration v souboru otvory.

Je možné si vytvořit i vlastní otvory v rámci knihovny. Model počítá s tím, že počátek je v ose šroubu (osa X) a v úrovni základní děrované desky (osa Z).

V souboru uprava\_bocnice je ukázáno použití otvorů z knihovny. Otvory se pohybují vždy se skokem o rozteči děr základní desky na moduly. Není předpokládáno, že by byl modul umístěn mimo otvory v desce.

### **2.3.Použití**

Jakákoliv konstrukce dle uvážení.